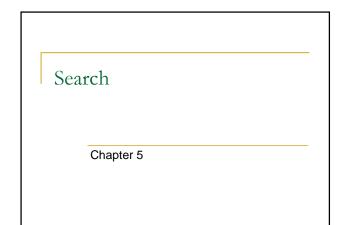

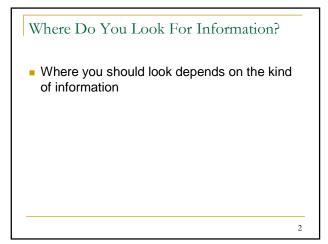

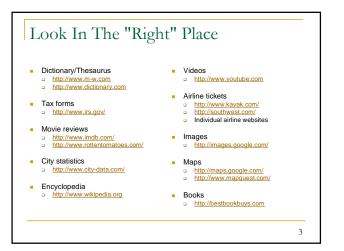

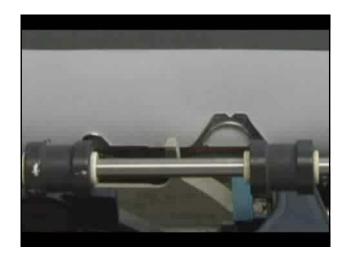

## Search Engines No one organizes the information posted on the Web. Search engines (e.g., Yahoo! And Google) look around to find out what's out there and organize what they find.

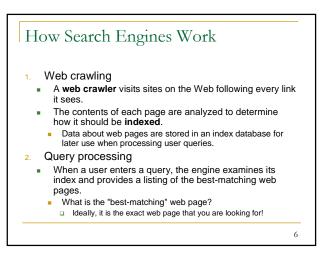

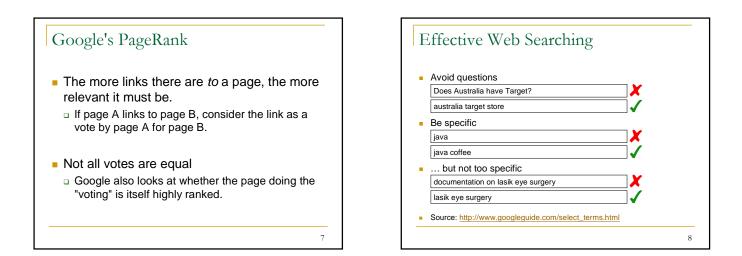

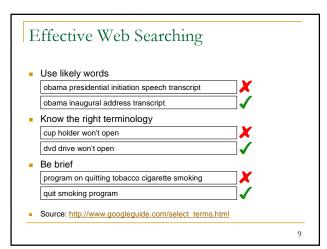

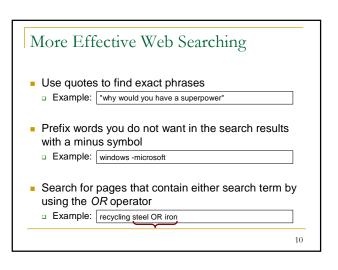

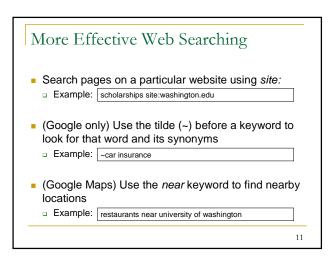

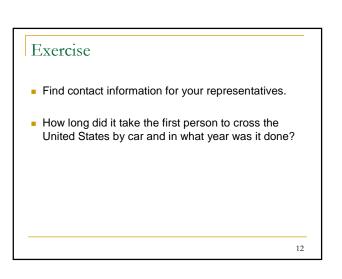

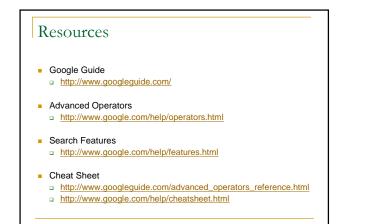

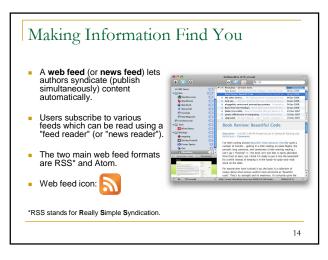

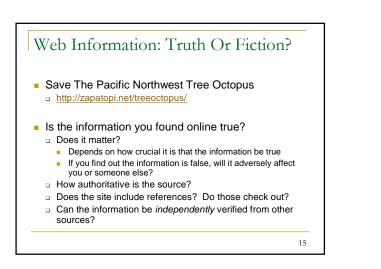

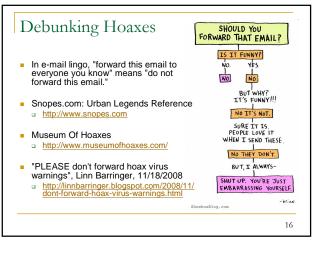

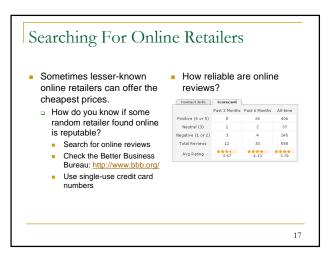

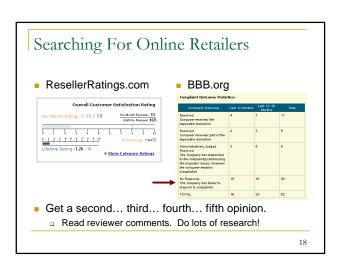